# Package 'gpuMagic'

October 17, 2020

Type Package

Title An openCL compiler with the capacity to compile R functions and run the code on GPU

Version 1.4.0

Date 2018-10-07

Author Jiefei Wang

Maintainer Jiefei Wang <szwjf08@gmail.com>

Description The package aims to help users write openCL code with little or no effort. It is able to compile an user-defined R function and run it on a device such as a CPU or a GPU. The user can also write and run their openCL code directly by calling .kernel function.

License GPL-3

LinkingTo Rcpp

**Depends**  $R$  ( $>= 3.6.0$ ), methods, utils

Imports Deriv, DescTools, digest, pryr, stringr, BiocGenerics

Suggests testthat, knitr, rmarkdown, BiocStyle

biocViews Infrastructure

### BugReports <https://github.com/Jiefei-Wang/gpuMagic/issues>

SystemRequirements 1. C++11, 2. a graphic driver or a CPU SDK. 3. ICD loader For Windows user, an ICD loader is required at C:/windows/system32/OpenCL.dll (Usually it is installed by the graphic driver). For Linux user (Except mac): ocl-icd-opencl-dev package is required. For Mac user, no action is needed for the system has installed the dependency. 4. GNU make

RoxygenNote 7.1.0

Roxygen list(markdown = TRUE)

Collate 'ParserFramework.R' 'RCParserFunc\_Rlevel.R' 'RCParser\_elementOP.R' 'RCParserFunc.R' 'RProfilerFunc.R' 'pkgFunc.R' 'RCParser.R' 'RCParserSupportFunc.R' 'ROptimizer.R' 'ROptimizerSupportFunc.R' 'RParser.R' 'RParserSupportFunc.R' 'RProfiler.R' 'RProfilerSettings.R' 'RProfilerSupportFunc.R' 'extCodeManager.R' 'tools.R' 'hash.R' 'gpuApply.R' 'gpuFunctions.R' 'gpuMatix-class.R' 'gpuRefAddress.R' 'gpuResourcesManager.R' 'kernelManager.R' 'managerTools.R' 'toolsSupportFuncs.R' 'utils.R' 'utils\_gpuApply.R' 'varInfoManager.R' 'zzz.R'

<span id="page-1-0"></span> $2$  . Remei

# VignetteBuilder knitr

Encoding UTF-8

git\_url https://git.bioconductor.org/packages/gpuMagic

git\_branch RELEASE\_3\_11

git\_last\_commit 336d502

git\_last\_commit\_date 2020-04-27

Date/Publication 2020-10-16

# R topics documented:

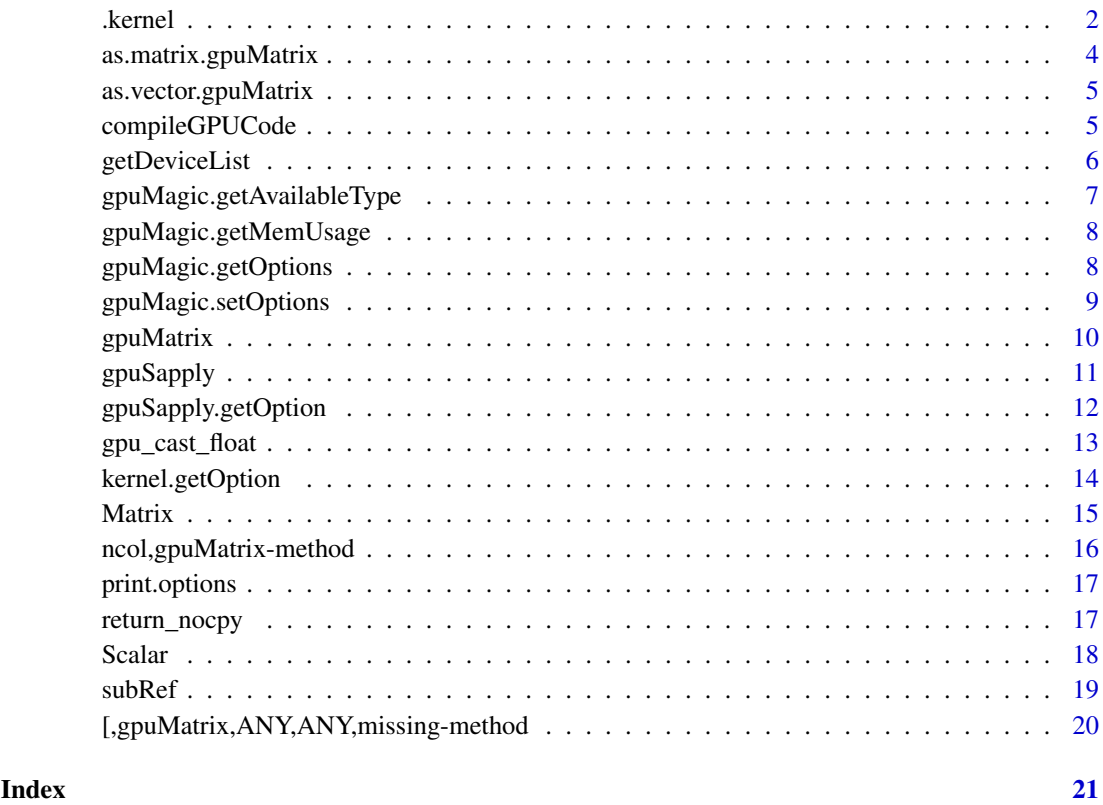

.kernel *Excute the openCL function*

# Description

The function serves as a bridge between R and openCL, it sends the openCL code and R matrix object to the device and excutes it on the device. The function has an auto-type ability which can make the openCL code independent with the type of its function argument, see detail and examples for the usage.

#### .kernel 3

### Usage

```
.kernel(
  src = \dots^nkernel,
 parms,
  .device = "auto",
  .globalThreadNum = "length(FirstArg)",
  .options = kernel.getOption()
)
```
#### Arguments

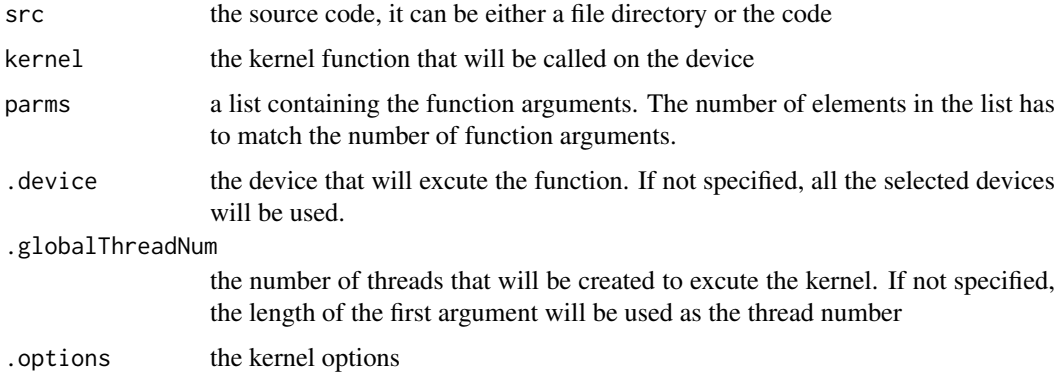

#### Details

The function .kernel() is the low level API to communicate with openCL device. It provides a way to run the customized code on the device, the source code should be openCL code and the kernel is the kernel function that you want to run on the device.

You can specify with device the code should be run on by specifying the .device argument. By default, if you do not specify any device, the first device in the device list will be used

The argument .globalThreadNum specifys the number of threads that will be used to excute the kernel. The concept is the same as 'global\_work\_size" in openCL functions

There are multiple options that you can change in the kernel function. You can call the function kernel.getOption() to obtain the default setting. The most distinguishable feature in this package is probably the auto type function, which can set the type of the kernel arguments as an macro in the openCL code. This feature allows the user to create a type-free code. If the kernelOption\$autoType in .options is true(Default), four macros will be defined, they are(X is the position of the function arguments):

autoX: The variable type

gAutoX: Short for global autoX

lAutoX: short for local autoX

auto $X_v$ v4: Define a vector of length 4 with the same variable type as the X th function argument

Please refer to the example for the usage

# Value

A vector or a matrix

#### Examples

```
#The GPU code
code='
kernel void matAdd(gAuto1* A,gAuto2* B,gAuto3* C,gAuto4* size){
uint col_id=get_global_id(0);
uint rowNum=*size;
for(uint i=0;i<rowNum;i++){
C[i+col_id*rowNum]=A[i+col_id*rowNum]+B[i+col_id*rowNum];
}
}
#Create data in R
m=100
n=200
A=matrix(runif(m*n),m,n)
B=matrix(runif(m*n),m,n)
#Send the data to GPU
A_dev=gpuMatrix(A,type='double')
B_dev=gpuMatrix(B,type='double')
#Create an empty data matrix in GPU
C_dev=gpuEmptMatrix(row=m,col=n,type='double')
#Get the default options
options=kernel.getOption()
#Run the GPU function with n threads, each thread computes one column addition
.kernel(src = code, kernel='matAdd', parms=list(A_dev,B_dev,C_dev,m),
.globalThreadNum = n,.options = options)
#This is just a patch to fix check error
if(!is.null(C_dev)){
#Retrieve the data
C_dev=download(C_dev)
C=as.matrix(C_dev)
#Check the error
range(C-A-B)
}
```
as.matrix.gpuMatrix *Convert the gpuMatrix object into a matrix*

# Description

The function will convert the gpuMatrix object into a matrix, if you have run any GPU functions on the gpuMatrix object, please call download(x) to synchronize the data before calling this function.

# Usage

```
## S3 method for class 'gpuMatrix'
as.matrix(x, \ldots)
```
#### Arguments

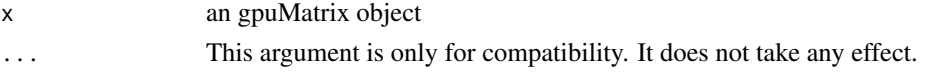

<span id="page-3-0"></span>

# <span id="page-4-0"></span>as.vector.gpuMatrix 5

# Value

A matrix

as.vector.gpuMatrix *Convert the gpuMatrix object into a vector*

#### Description

The function will convert the gpuMatrix object into a vector, if you have run any GPU functions on the gpuMatrix object, please call download(x) to synchronize the data before calling this function.

# Usage

```
## S3 method for class 'gpuMatrix'
as.vector(x, mode = NULL)
```
# Arguments

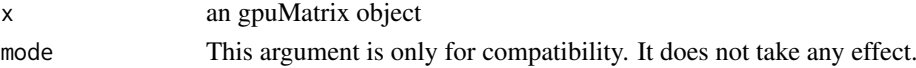

# Value

A vector

compileGPUCode *Compile the R function without excute it in the device.*

# Description

Compile the R function without excute it in the device.

# Usage

```
compileGPUCode(
  X,
  FUN,
  ...,
  .macroParms = NULL,
  .options = gpuSapply.getOption()
\lambda
```
#### Arguments

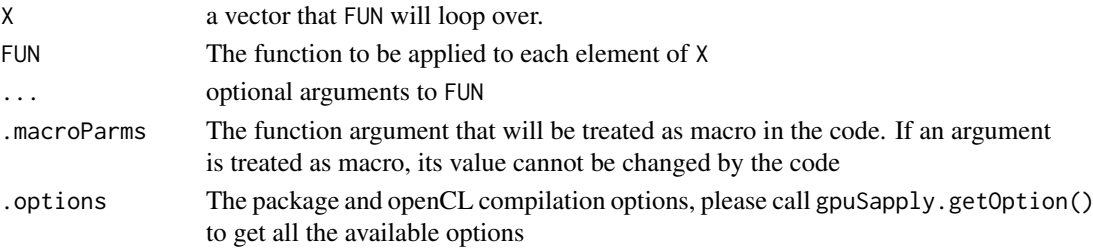

# <span id="page-5-0"></span>Value

A list of compilation information

# Examples

```
#matrix add function
matchd = function(ind, A, B){
C = A[,ind]+B[,ind]return(C)
}
n = 100m = 200#Create the data
A = matrix(runif(n*m),n,m)B = matrix(runif(n*m),n,m)#Compile the R code
res = compileGPUCode(1:m,matAdd,A,B)
#print GPU code
cat(res$gpu_code)
```
getDeviceList *Query and select the devices*

# Description

This is a set of functions to query the device information and select which device should be used in the computation

# Usage

```
getDeviceList()
```

```
getDeviceInfo(i)
```

```
getCurDevice()
```

```
setDevice(i)
```
getDeviceIndex()

```
getJobStatus(i)
```
# Arguments

i A 1-based device index, it should be an integer

#### <span id="page-6-0"></span>Details

'getDeviceList()': The function is used to obtain all the opencl-enable devices

'getDeviceInfo()': Get the ith device information, call 'getDeviceList()' first to figure out the index before using this function

'getCurDevice()': Get the information of the current devices

'setDevice()': Set which device will be used in the opencl, call 'getDeviceList()' first to figure out the index before use this function

'getDeviceIndex()': Get the index of the current devices

'getJobStatus()': Query the current job status in a device

# Value

'getDeviceList()': A data.frame that contains all device info 'getDeviceInfo()': A list with the device information 'getCurDevice()': No return value, the result will be printed in the console 'setDevice()': No return value 'getDeviceIndex()': An integer representing the device index 'getJobStatus()': A character representing the device status

#### Examples

#Get the available devices getDeviceList()

```
#Get the information of the first device
getDeviceInfo(1)
#Get the information of current used devices
getCurDevice()
#Use the first device
setDevice(1)
#Use two devices
#setDevice(c(1,2))
#Get the index of the current devices
getDeviceIndex()
#Get the job status in the first device
getJobStatus(1)
```
gpuMagic.getAvailableType

*Get all the available openCL variable type*

# Description

Get all the available openCL variable type

# Usage

gpuMagic.getAvailableType()

#### <span id="page-7-0"></span>Value

A vector of all the available data type.

#### Examples

```
gpuMagic.getAvailableType()
```
gpuMagic.getMemUsage *Get the device memory usage*

#### Description

The function will print the memory usage on the console

#### Usage

gpuMagic.getMemUsage()

#### Value

No return value, the result will be printed in the console.

#### Examples

gpuMagic.getMemUsage()

<span id="page-7-1"></span>gpuMagic.getOptions *Get the openCL options*

#### Description

The functions gets the computing precision when compile the GPU code and the number of workers in a computing group.

#### Usage

```
gpuMagic.getOptions(opt = "all")
```
#### Arguments

opt The options that the function will return. It can be either 'all' or a vector of the option names.

#### Details

The fields default.float, default.int and default.index.type are used to control the computing precision. When transferring data from R to GPU, if the data in R has a numeric or double storage mode, default.float will be used to convert data type. Similarly, If the data has an Integer storage model. default.int will be used.

default. index. type controls the variable type for the for loop index, variable dimension etc.

default. thread.num is used to control the number of workers in a group in openCL. It is not expected to be changed unless you know what you are doing.

# <span id="page-8-0"></span>gpuMagic.setOptions 9

#### Value

A list of the options

# Examples

```
#Get all the available options
opt=gpuMagic.getOptions()
opt
```
gpuMagic.setOptions *Set the openCL options*

# Description

The functions set the computing precision when compile the GPU code and the number of workers in a computing group.

# Usage

```
gpuMagic.setOptions(...)
```
# Arguments

... There are two possible ways to set the options. You can either provide

- 1. A named argument which name is the same as the name of the options.
- 2. An R object obtaining from gpuMagic.getOptions()

to change the options.

# Value

No return value

### See Also

[gpuMagic.getOptions\(\)](#page-7-1) for the name of the options.

#### Examples

```
#Get all the available options
opt=gpuMagic.getOptions()
#change the default float type
opt$default.float='float'
#set the options
gpuMagic.setOptions(opt)
#set the options(Alternative way)
```

```
gpuMagic.setOptions(default.float='float')
```
<span id="page-9-1"></span><span id="page-9-0"></span>

# <span id="page-9-2"></span>Description

gpuMatrix class

# Usage

```
gpuMatrix(data, type = "auto", device = "auto")
gpuEmptyMatrix(row = 1, col = 1, type = "auto", device = "auto")upload(x)
download(x)
## S4 method for signature 'gpuMatrix'
download(x)
## S4 method for signature 'ANY'
download(x)
nrow(x)
## S4 method for signature 'gpuMatrix'
dim(x)
## S4 method for signature 'gpuMatrix'
length(x)
getSize(x)
```
#### Arguments

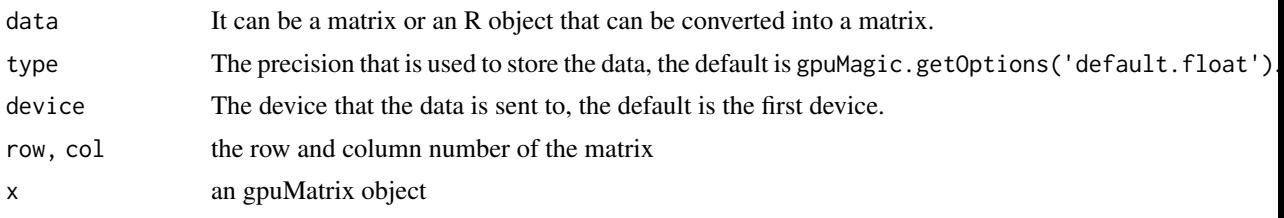

# Details

gpuMatrix(): Create a matrix in an openCL device

gpuEmptMatrix(): Create an empty matrix without initialization in an openCL device

upload(): The function will automatically be called when an gpuMatrix object is created. It is only needed when you want to update value of the matrix.

download(): Get the data from the device. You should explicitly call it when you want to collect the data from the device.

# <span id="page-10-0"></span>gpuSapply 11

nrow(),ncol(): return the number of rows or columns present in x dim(): Retrieve the dimension of an gpuMatrix object length(): Get the length of an gpuMatrix object. 'getSize()': Get the matrix size in byte

# Value

[gpuMatrix\(\)](#page-9-1): A gpuMatrix object [gpuEmptMatrix\(\)](#page-9-2): A gpuMatrix object

# Examples

```
n=10
m=20
A=matrix(runif(n*m),n,m)
#Create a 64 bit floating point GPU matrix
A_dev=gpuMatrix(A,'double')
#Create an empty matrix
```
B\_dev=gpuEmptMatrix(row=n,col=m)

gpuSapply *A GPU version of the sapply function*

### Description

Please refer to sapply to see the basic usage

#### Usage

```
gpuSapply(
  X,
  FUN,
  ...,
  .macroParms = NULL,
  .device = "auto",
  loading = "auto",
  .options = gpuSapply.getOption()
)
```
#### Arguments

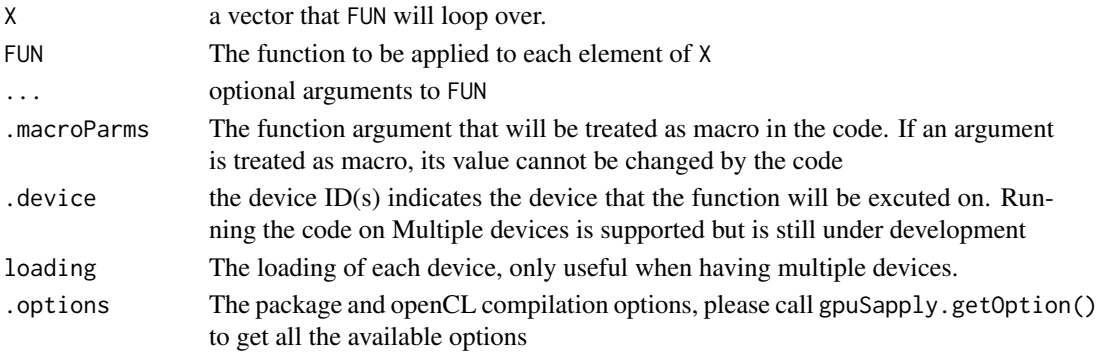

# <span id="page-11-0"></span>Details

This function compiles the R code and runs it on the openCL-compatible devices. The usage is similar to the sapply function with some addtional opencl-related arguments.

#### Value

A vector or a matrix

# Examples

```
#matrix multiplication function
matMul = function(ind,A,B){
C = A% * %B[,ind]return(C)
}
n = 100m = 200k = 100#Create the data
A = matrix(runif(n*m),n,m)B = matrix(runif(k*m),m,k)#Perform matrix multiplication
#GPU
res_gpu = gpuSapply(1:k,matMul,A,B)
#CPU
res_cpu = sapply(1:k,matMul,A,B)
#error
range(res_gpu-res_cpu)
```
gpuSapply.getOption *Get the package compilation options*

#### **Description**

Get the package compilation options, the openCl compilation options(kernel.getOption()) are also included.

#### Usage

gpuSapply.getOption()

# Details

There are a few options that are allowed to be changed, they are: sapplyOption.debugCode: Replace the compiled GPU code with your customized code, this option is useful when you want to debug the compiled code, or when you want to customize the compiled code.

sapplyOption.compileEveryTime: Specify whether you want the compiler to compile the R code everytime.

#### <span id="page-12-0"></span>gpu\_cast\_float 13

#### Value

An options class

#### Examples

opt=gpuSapply.getOption()

gpu\_cast\_float *Internal usage only, the package export this function only for the other package to access.*

#### Description

Internal usage only, the package export this function only for the other package to access. Internal usage only, the package export this function only for the other package to access. Internal usage only, the package export this function only for the other package to access. Internal usage only, the package export this function only for the other package to access. Internal usage only, the package export this function only for the other package to access. Internal usage only, the package export this function only for the other package to access. Internal usage only, the package export this function only for the other package to access.

#### Usage

```
gpu_cast_float(x)
gpu_cast_double(x)
gpu_cast_uint(x)
gpu_cast_int(x)
gpu_cast_long(x)
gpu_cast_ulong(x)
isgreater(x, y)
## S3 method for class 'extCode'
extractVars(x)
extractVars(x)
## Default S3 method:
extractVars(x)
## S3 method for class 'expression'
extractVars(x)
## S3 method for class 'varInfo'
extractVars(x)
```
#### Arguments

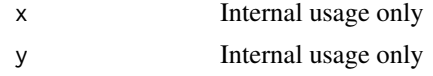

#### Value

A double type data

A vector of variables

# Examples

gpu\_cast\_float(10) #Just to make biocCheck happy with that.

kernel.getOption *Get the openCL compilation options*

#### Description

Get the openCL compilation options

# Usage

kernel.getOption()

# Details

#' verbose turn the verbose mode on and off.

kernelOption\$localThreadNum controls the local thread number in each group, the local thread number should be a divisor of the argument .globalThreadNum. If it is set to auto, the suggested number of local thread number will be obtained from openCL API and reduced to a divisor of .globalThreadNum.

kernelOption\$localThreadNumMacro specifys whether the local thread number should be inserted into the code as an macro. If it is TRUE, the macro cl\_local\_thread\_num will be defined. It is useful when you want to dynamically allocate the memory \(Mostly local memory\) according to the local thread number

kernelOption\$signature This is for internal usage only, please do not change it

kernelOption\$flag The openCL compiler flag.

kernelOption\$autoType Determine whether the type of kernel arguments should be defined as an macro, see the .kernel document for detail

#### Value

A list of available options

#### Examples

```
opt=kernel.getOption()
opt
```
<span id="page-13-0"></span>

<span id="page-14-0"></span>

# Description

The function create a matrix, it is only useful in the openCL functions. it can also be called in R, but its argument may or may not take any effect.

# Usage

```
Matrix(
  nrow = 1,
  ncol = 1,
  precision = GPUVar$default_float,
  constDef = FALSE,
  shared = FALSE,
  location = "global"
)
```
# Arguments

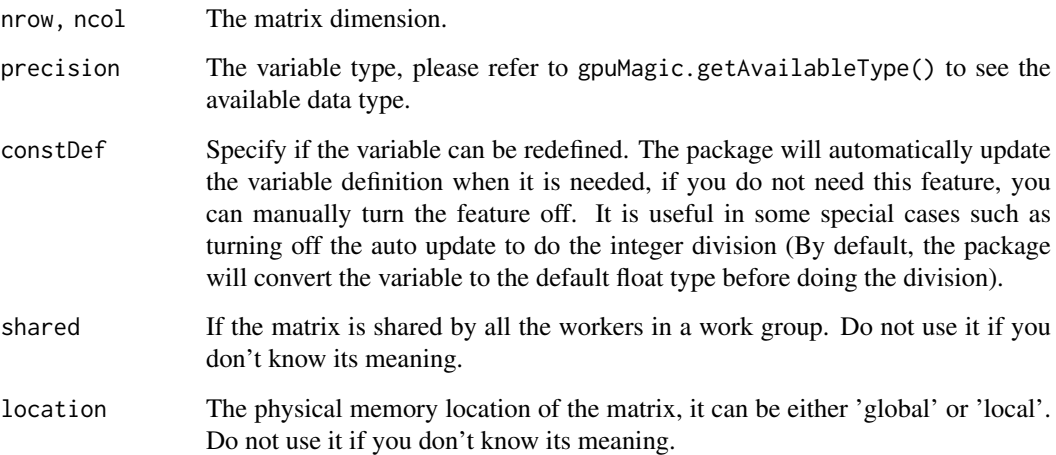

# Value

a matrix initialize with 0.

# Examples

#Create a 10-by-10 matrix A=Matrix(10,10)

<span id="page-15-0"></span>ncol,gpuMatrix-method *gpuMatrix class*

# Description

gpuMatrix class

# Usage

## S4 method for signature 'gpuMatrix' ncol(x)

#### Arguments

x an gpuMatrix object

#### Details

gpuMatrix(): Create a matrix in an openCL device

gpuEmptMatrix(): Create an empty matrix without initialization in an openCL device

upload(): The function will automatically be called when an gpuMatrix object is created. It is only needed when you want to update value of the matrix.

download(): Get the data from the device. You should explicitly call it when you want to collect the data from the device.

nrow(),ncol(): return the number of rows or columns present in x

dim(): Retrieve the dimension of an gpuMatrix object

length(): Get the length of an gpuMatrix object.

'getSize()': Get the matrix size in byte

#### Value

[gpuMatrix\(\)](#page-9-1): A gpuMatrix object

[gpuEmptMatrix\(\)](#page-9-2): A gpuMatrix object

#### Examples

```
n=10
m=20
A=matrix(runif(n*m),n,m)
#Create a 64 bit floating point GPU matrix
A_dev=gpuMatrix(A,'double')
```
#Create an empty matrix B\_dev=gpuEmptMatrix(row=n,col=m)

<span id="page-16-0"></span>

### Description

Print the available options in a pretty format

# Usage

```
## S3 method for class 'options'
print(x, \ldots)## S3 method for class 'plainText'
print(x, \ldots)## S3 method for class 'deviceList'
print(x, \ldots)## S3 method for class 'varInfo'
print(x, simplify = TRUE, printDef = FALSE, ...)
```
# Arguments

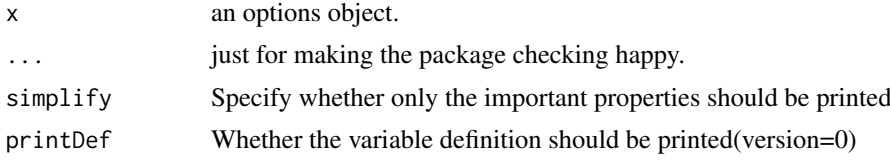

# Value

No return value, the result will be printed in the console

# Examples

```
opt=gpuMagic.getOptions()
print(opt)
```
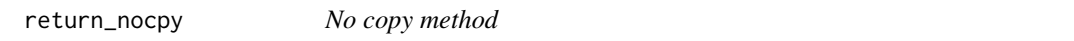

# Description

Doing some opration without copying memory

# Usage

return\_nocpy(x)

t\_nocpy(x)

#### Arguments

x an object

#### Details

return\_nocpy: The usage of the return\_nocpy is same as return. This feature is for openCL code only, if it is called in R, the function return() will be called instead

t\_nocpy: The function transposes x without allocating the memory. It only works for the openCL code, if it is called in R, the function t() will be called instead

#### Value

return\_nocpy: No return value

t\_nocpy: the transpose of x

#### Examples

```
x=matrix(0)
#return_nocpy(x)
#x=t_nocpy(x)
```
Scalar *Create a scalar variable*

#### Description

The function will create a scalar variable, it is only useful in the openCL functions. It can also be called in R, but its argument will not take any effect.

# Usage

```
Scalar(precision = GPUVar$default_float, constDef = FALSE)
```
#### Arguments

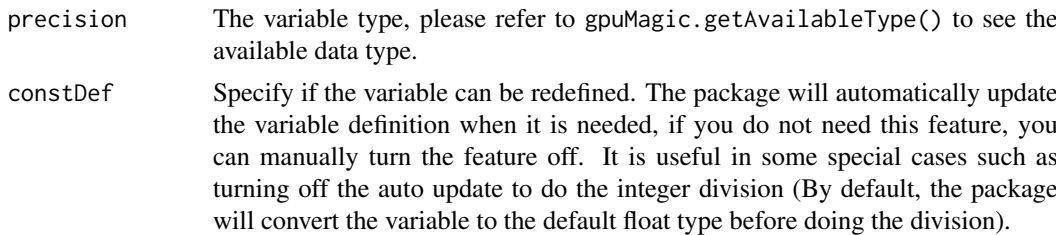

#### Value

a variable initialize with 0.

# Examples

a=Scalar(precision='double',constDef=FALSE)

<span id="page-17-0"></span>

<span id="page-18-0"></span>

# Description

The function will get a reference of the matrix subset. This is a 0-copy method, which means any change in the reference variable will cause the change in the original matrix. The function is useful when the GPU memory is limited or you do not want to create a copy the data. DO NOT call this function in R, this is for openCL code only(eg. gpuSapply).

#### Usage

subRef(variable,  $i = "$ ",  $i = "$ ")

# Arguments

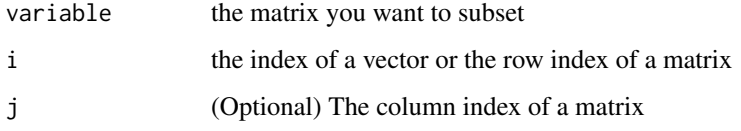

### Details

The package implement this function purely using the code. it will not actually be called on device side. For example, if we have the following code:

#Alternative of B=A[ind] B=subRef(A,ind) a=B[2]

In the compilation stage, the code will be changed to

 $a = A[ind[2]]$ 

The variable B does not exist in the code after the compilation and therefore no memory is allocated for it.

# Value

A reference to the subset of a matrix

#### Warning

Since this feature is implemented like a macro, so it is possible to change the value of ind after the matrix B is created and before you modify the matrix B. In such case, it may cause an unexpected error. It is a good practice to keep the ind same while using the subset reference.

# Examples

```
#create data
ind=1:10
A=matrix(0,100,100)
#Use the one-index subsetting, create a vector of length 10
B=subRef(A,ind)
#Subsetting the matrix A,create a 10-by-10 matrix
C=subRef(A,ind,ind)
#row subsetting
D=subRef(A,ind,)
#column subsetting
E=subRef(A,,ind)
```
[,gpuMatrix,ANY,ANY,missing-method *extract/set parts of the data in gpuMatrix object*

# Description

extract/set parts of the data in gpuMatrix object

#### Usage

```
## S4 method for signature 'gpuMatrix,ANY,ANY,missing'
x[i = NA, j = NA, ..., drop = TRUE]
```

```
## S4 replacement method for signature 'gpuMatrix, ANY, ANY, numeric'
x[i, j, ...] <- value
```
# Arguments

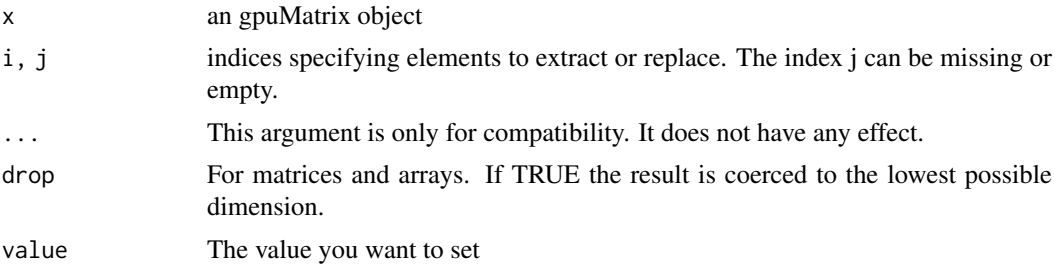

# Value

A matrix subset no return value

<span id="page-19-0"></span>

# <span id="page-20-0"></span>Index

gpuMagic.getMemUsage, [8](#page-7-0)

```
∗ Extract
    [,gpuMatrix,ANY,ANY,missing-method,
        20.kernel, 2
[ ([,gpuMatrix,ANY,ANY,missing-method),
        20
20
[,gpuMatrix-method
        ([,gpuMatrix,ANY,ANY,missing-method),
isgreater (gpu_cast_float), 13
        20
[<-,gpuMatrix,ANY,ANY,numeric-method
        ([,gpuMatrix,ANY,ANY,missing-method),
        20
as.matrix.gpuMatrix, 4
as.vector.gpuMatrix, 5
compileGPUCode, 5
dim (gpuMatrix), 10
dim,gpuMatrix-method (gpuMatrix), 10
download (gpuMatrix), 10
download,ANY-method (gpuMatrix), 10
download,gpuMatrix-method (gpuMatrix),
        10
extractVars (gpu_cast_float), 13
getCurDevice (getDeviceList), 6
getDeviceIndex (getDeviceList), 6
getDeviceInfo (getDeviceList), 6
getDeviceList, 6
getJobStatus (getDeviceList), 6
getSize (gpuMatrix), 10
getSize,gpuMatrix-method (gpuMatrix), 10
gpu_cast_double (gpu_cast_float), 13
gpu_cast_float, 13
gpu_cast_int (gpu_cast_float), 13
gpu_cast_long (gpu_cast_float), 13
gpu_cast_uint (gpu_cast_float), 13
gpu_cast_ulong (gpu_cast_float), 13
gpuEmptMatrix (gpuMatrix), 10
gpuEmptMatrix(), 11, 16
gpuMagic.getAvailableType, 7
                                               gpuMagic.getOptions, 8
                                               gpuMagic.getOptions(), 9
                                               gpuMagic.setOptions, 9
                                               gpuMatrix, 10
                                               gpuMatrix(), 11, 16
                                               gpuSapply, 11
                                               gpuSapply.getOption, 12
                                               kernel.getOption, 14
                                               length (gpuMatrix), 10
                                               length,gpuMatrix-method (gpuMatrix), 10
                                               Matrix, 15
                                               ncol (ncol,gpuMatrix-method), 16
                                               ncol,gpuMatrix-method, 16
                                               nrow (gpuMatrix), 10
                                               nrow,gpuMatrix-method (gpuMatrix), 10
                                               print.deviceList (print.options), 17
                                               print.options, 17
                                               print.plainText (print.options), 17
                                               print.varInfo (print.options), 17
                                               return_nocpy, 17
                                               Scalar, 18
                                               setDevice (getDeviceList), 6
                                               subRef, 19
                                               t_nocpy (return_nocpy), 17
                                               upload (gpuMatrix), 10
                                               upload,gpuMatrix-method (gpuMatrix), 10
```